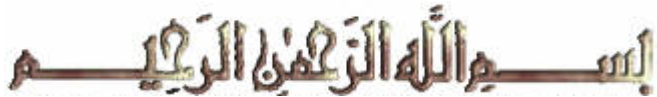

**Information and Computer Science Department Spring Semester 132 ICS 103 – Computer Programming in C Midterm Exam key Thursday, April 03, 2014 Duration: 120 minutes**

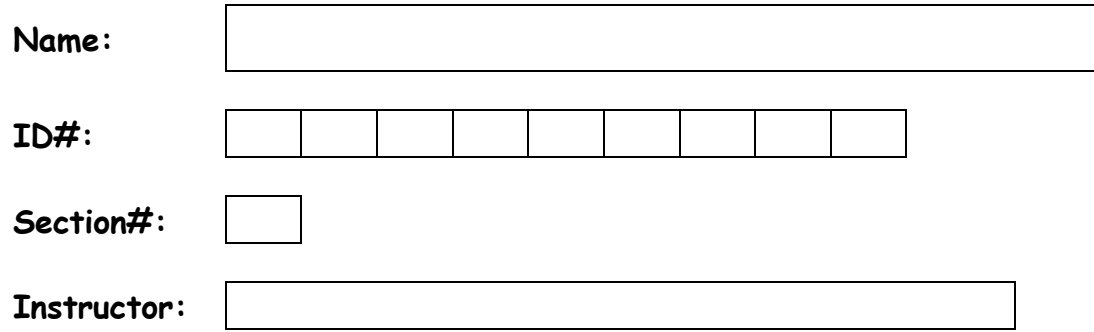

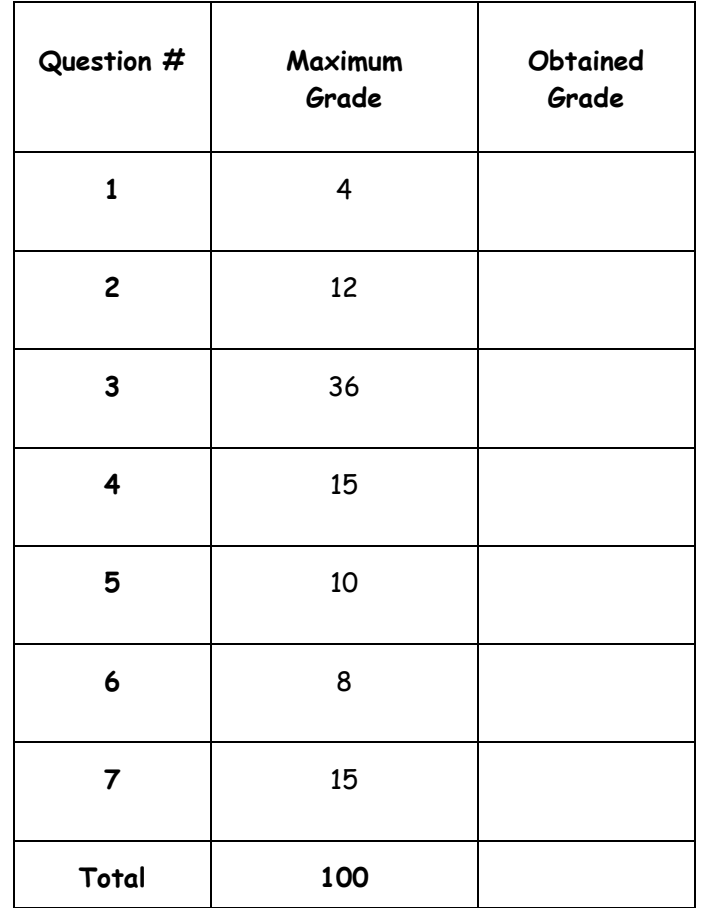

## **Question # 1 [4 points]**

Fill in the circles with the software used in developing a high-level language program:

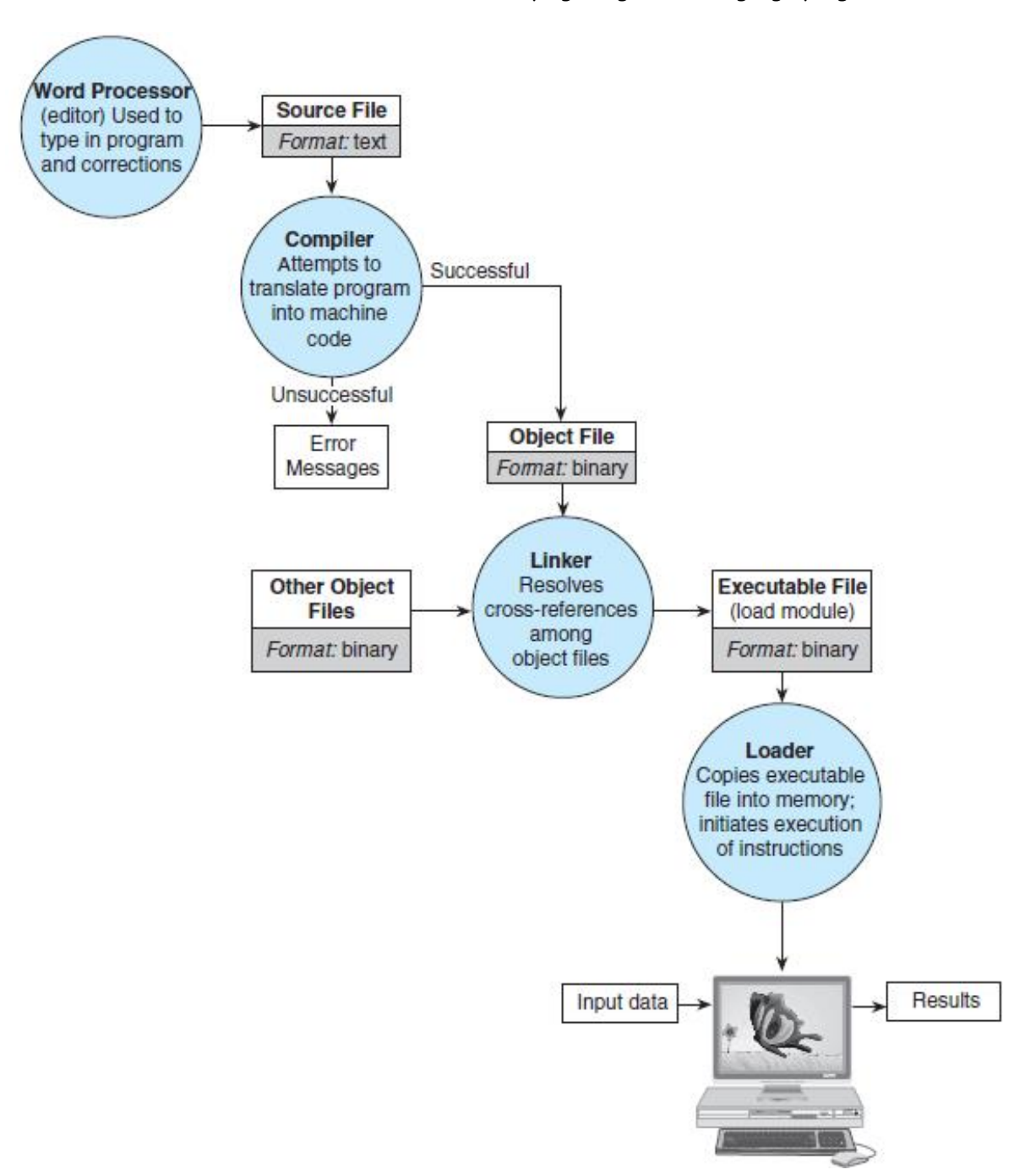

## **Question # 2 [12 points]**

Apply the software development method to find the volume and surface area of a sphere given its radius.

volume = 
$$
\frac{4}{3}\pi r^3
$$
 surface area =  $4\pi r^2$ , where r is the radius and  $\pi$ =3.14159

Note: Apply the first four steps ending with a complete C program.

## **Problem**:

Find the volume and surface area of a sphere given its radius.

#### **Analysis**:

Problem Constant PI 3.14159

Problem Input double radius

Problem Output double volume, surface\_area

Relevant Formula

volume = 
$$
\frac{4}{3}\pi r^3
$$
 surface area =  $4\pi r^2$ , where r is the radius and  $\pi$ =3.14159

**Design**:

#### Algorithm

- 1. Get the radius
- 2. Compute the volume
	- a. Assign  $4/3 * PI *$  radius  $\hat{ }$  3 to the volume
- 3. Compute the surface area
	- a. Assign 4 \* PI \* radius ^ 2 to the surface area
- 4. Display the volume and the surface area

## **Implementation**:

```
/* Calculating the Volume and the Surface Area of a Sphere */
#include <stdio.h>
#define PI 3.14159
int main(void)
{
      double radius; /* input - radius of a sphere */
      double volume; /* output - volume */
      double surface_area; /* output - surface area */
      /* Get the radius */
      printf("Enter radius> ");
      scanf("%lf", &radius);
      /* Calculate the volume */
      volume = 4.0 / 3.0 * PI * radius * radius * radius;
      /* Calculate the surface area */
      surface_area = 4 * PI * radius * radius;
      /* Display the volume and surface area */
      printf("The volume is %.2f\n", volume);
      printf("The surface_area is %.2f\n", surface_area);
      return (0);
```
**}**

## **Question # 3 [36 points]**

Identify the error(s), if any, in each of the following code fragments. If a fragment has no errors, write its output. [Note: No explanation of error(s) is required].

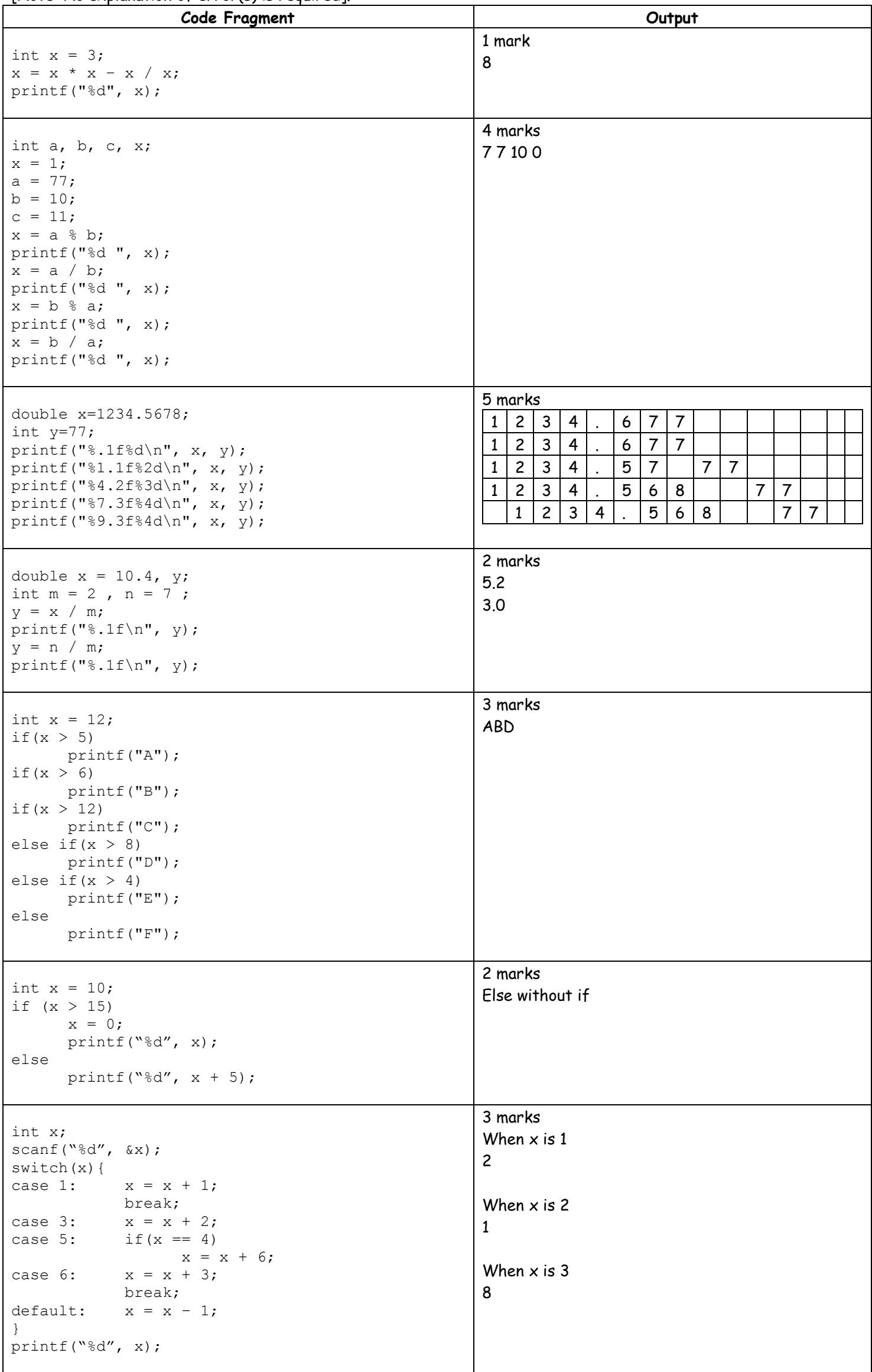

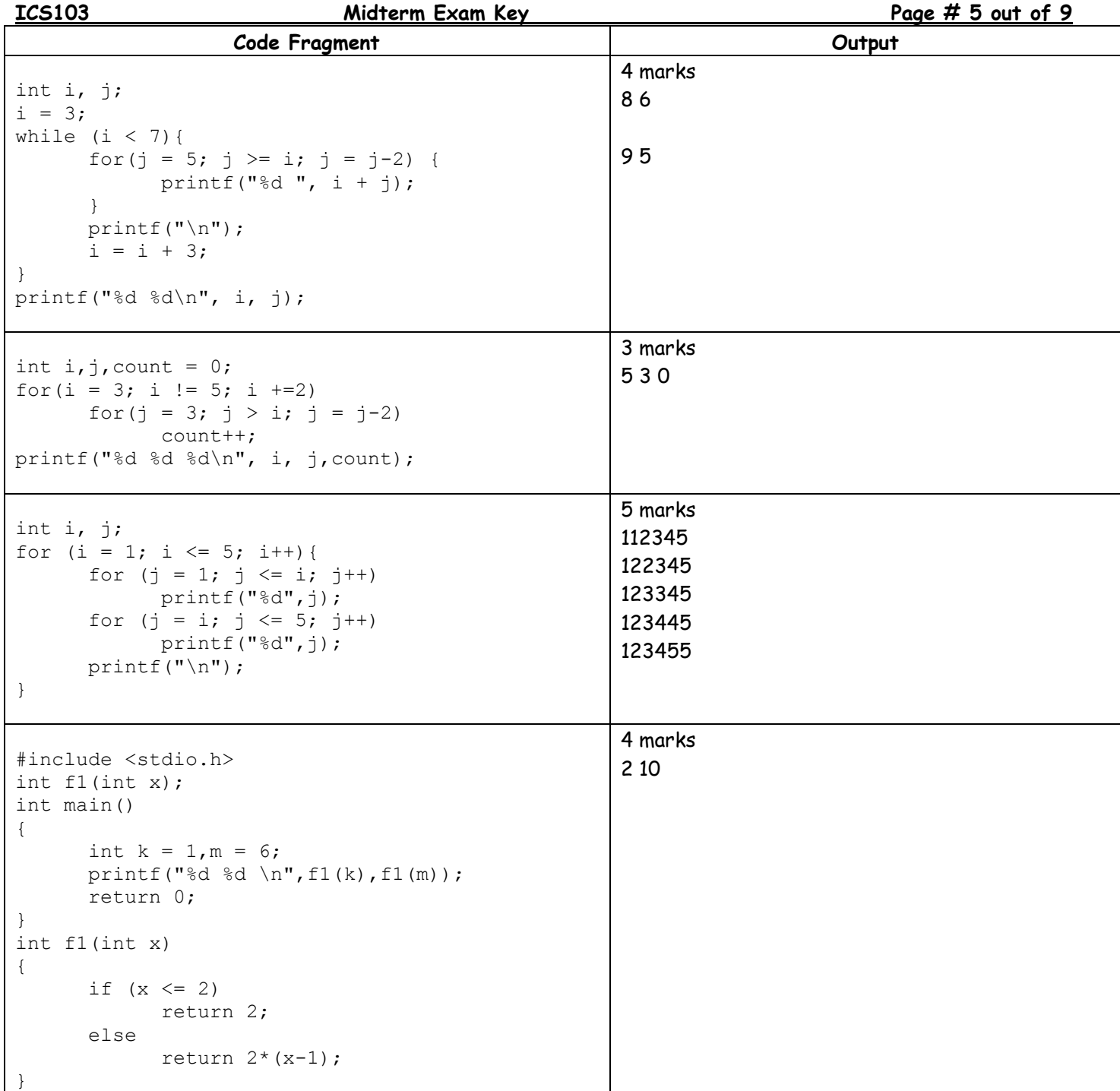

#### **Question # 4 [15 points]**

In each semester, a private University charges 2000 Saudi Riyals per course for each of the first four courses a student takes. For each course in excess of 4, the charge is 1500 per course. Write a C program that prompts for and reads the number of courses a student takes in a semester; it then displays the total charge to be paid. Your program must display an appropriate error message if the entered number of courses is zero or negative. Sample program runs:

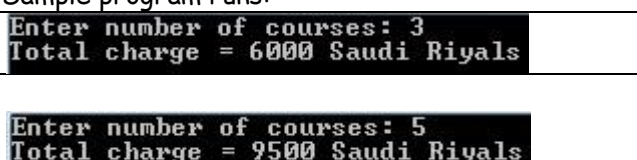

Note: Your program must be general and not specific to the given sample runs.

```
#include <stdio.h>
#define CHARGE1 2000
#define CHARGE2 1500
int main(void){
      int numCourses, charge;
      printf("Enter number of courses: ");
      scanf("%d", &numCourses);
      if(numCourses <= 0)
            printf("Error: Invalid number of courses\n");
      else{
            if(numCourses <= 4)
                  charge = numCourses * CHARGE1;
            else
                  charge = 4 * CHARGE1 + (numCourses - 4)*CHARGE2;
            printf("Total charge = %d Saudi Riyals\n", charge) ; 
      }
      return 0;
}
```
#### **Question # 5 [10 points]**

Write a C program that asks the user to enter an integer number n and displays the multiplication table for numbers 1 to n. Display each number in 3 places. The output of your program should be as follows for n = 5:

```
Enter a number: 5
     1 2 3 4 5<br>1 2 3 4 5
  \mathbf{1}4<sup>1</sup>6 8 10
  \overline{2}\overline{2}\mathbf{3}3 6 9 12 15
  \overline{4}4 8 12 16 20
  5
     5 10 15 20 25
#include <stdio.h>
int main ()
{
       int n, i, j;
       printf("Enter a number: ");
       scanf("%d", &n);
       printf(" ");
       for (i = 1; i \le n; i++)printf("%3d",i);
       printf("\n");
       for (i = 1; i \le n; i++)printf("%3d", i);
              for (j = 1; j \le n; j++)printf("%3d", i*j);
              printf("\n");
       }
       return 0;
}
```
#### **Question # 6 [8 points]**

Write a  $C$  program that computes the following sum based on the value of  $x$  input by the user.

$$
sum = \sum_{i=1}^{i=10} \frac{x^{i}}{2i - 1}
$$

Enter value of  $x > 1.56$ <br>sum =18.09  $\overline{\phantom{a}}$ sum =18.09<br>Press any key to continue . . .  $\overline{\phantom{a}}$  $\begin{picture}(180,10) \put(0,0){\line(1,0){10}} \put(10,0){\line(1,0){10}} \put(10,0){\line(1,0){10}} \put(10,0){\line(1,0){10}} \put(10,0){\line(1,0){10}} \put(10,0){\line(1,0){10}} \put(10,0){\line(1,0){10}} \put(10,0){\line(1,0){10}} \put(10,0){\line(1,0){10}} \put(10,0){\line(1,0){10}} \put(10,0){\line(1,0){10}} \put(10,0){\line($  $\mathfrak{b}$ 

```
#include <stdio.h>
#include <math.h>
int main(){
      double x, sum, i;
      sum = 0;
      printf("Enter value of x >");
      scanf("%lf", &x);
      for(i = 1; i \le 10; i = i + 1)sum = sum + pow(x, i) / (2 * i - 1);printf("sum =%.2f\n", sum);
      return 0;
}
```
### **Question # 7 [15 points]**

The body mass index **(BMI)** is a measure for human body shape based on an individual's weight and height. It is a simple method to assess how much an individual's body weight departs from what is normal. It can be measure by the formula:

# **BMI = (weight in kg) / (height in m)<sup>2</sup>**

Depending on the value of BMI, a person can be categorized in different weight ranges as given in the table below.

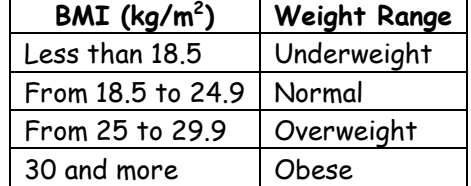

Write a complete C language program using a function **bmi\_calc** to calculate BMI. Ask the user about height and weight in the main function. Print a message to the user showing him weight in kg, height in m, BMI and the weight range category as shown in the image.

```
Enter your weight(in kg):65<br>Enter your height(in m):1.7
                                            Enter your weight(in kg):94<br>Enter your height(in m):1.6
.7.8 Your Weight: 65.00kg, Your Height: 1.70m, BMI: 22.49 Your Weight: 94.00kg, Your Height: 1.60m, BMI: 36.7
Category: Normal
                                            Category: Obese
#include <stdio.h>
double bmi_calc (double weight, double height);
int main(){
       double w, h, bmi;
       /* get the input weight from the user */
       printf("Enter your weight(in kg):");
       scanf("%lf", &w);
       /* get the input height from the user */
       printf("Enter your height(in m):");
       scanf("%lf", &h);
       bmi = bmi_calc (w, h);
       /* print the result */
       printf("\nYour Weight: %.2fkg, Your Height: %.2fm, BMI: %.2f\n\n", w, h, bmi);
       if (bmi < 18.5)
             printf("Category: Underweight\n\n");
       else if (bmi < 25)
             printf("Category: Normal\n\n");
       else if (bmi < 30)
             printf("Category: Overweight\n\n");
       else
             printf("Category: Obese\n\n");
       return 0;
       }
double bmi_calc (double weight, double height){
       /* bmi calculation */
       return (weight)/(height * height);
}
```